# PLANEJAMENTO E CONTROLE DA PRODUÇÃO NA PEQUENA E MICRO EMPRESA DO SETOR DE CONFECÇÕES

Aldo Cosentino \* Rolf Hermann Erdmann \*\*

#### RESUMO

Este trabalho analisou alguns pontos específicos no Planejamento e Controle da Produção de uma pequena ou micro empresa, sugerindo, em alguns casos, métodos adequados à sua dimensão, sem modificar aspectos culturais que, em última analise, são os responsáveis pelo extraordinário sucesso que estas empresas vêm obtendo no cenário econômico mundial. A abordagem utilizada foi a. de comparação das diversas etapas do Planejamento e Controle da Produção tradicional com a realidade e cultura da pequena ou micro-empresa, identificando aspectos relevantes e sugerindo etapas a consderar ou a desconsiderar, tomando-se por base uma pequena ou micro-empresa do setor de confecções, setor bastante significativo no conjunto deste tipo de empresa.

#### PALAVRA-CHAVE

PCP, controle, produção, custos, pequena empresa

#### ABSTRACT

This work analysed some specific points in the Production Planning and Control at the small company, suggesting, in some cases, adequate methods to its dimension, without modifying the cultural aspects of the company wich, at least, are the responsibles for the extraordinary success they are experiencing. The approach utilized was the comparison of the various stages of the traditional Production Planning and Control with the reality of the small companies, identifying the relevant aspects. The company focused was a small clothing company, representative of an important industrial sector in the Santa Catarina State.

#### KEY WORDS

PCP, control, production, costs, small companies.

*\* Engenheiro Eletricista, Mestre em Administração de Empresas*

*\*\* Dr. Professor do Curso de Pós-Graduação em Administração, CPGA e do Departamento de Ciências da Administração (CAD) e do Departamento de Engenharia de Produção (EPS)*

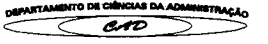

## 1. INTRODUÇÃO

Já está, hoje em dia, plenamente reconhecida a importância das pequenas e micro empresas na economia brasileira, tanto no aspecto produtivo como na de geração de empregos. As pequenas e micro empresas, de acordo com dados do SEBRAE, apudPEREIRA JÚNIOR e' GONÇALVES (1995), constituem a maioria das empresas brasileiras, além de totalizarem 21% do PIB e empregarem aproximadamente 70% da mão de obra ocupada.

Todavia, bem pouca atenção tem sido dispensada a elas, até o momento. Surgem, crescem e encerram as suas atividades sem uma base mais consistente em termos de administração da produção, principalmente nos aspectos relativos ao planejamento da produção, vendas e controle de custos. Em que pese o trabalho realizado por organizações coma o SEBRAE e a AMPE (esta última em Santa Catarina), que busca orientar e auxiliar as pequenas e micro empresas, reduzindo a carga burocratizante que recai sobre elas, além de medidas tomadas pelo próprio governo federal, como o estabelecimento do Simples, objetivando especificamente reduzir os diversos impostos a um só, simplificando a sua contabilidade; suas dificuldades continuam as mesmas.

O que se observa, inclusive nos meios acadêmicos, é a atenção voltada, na maioria das vezes, para as grandes empresas, tanto no que tange aos modelos de Planejamento e Controle da Produção, quanto aos processos de informatização que são oferecidos comercialmente, passando pela consultoria existente no mercado. Ignora-se um segmento importante que, embora assistido no aspecto burocrático, caminha sozinho quando se trata dos aspectos técnicos, já que normalmente não lhe é oferecido suporte técnico adequado, quer de áreas de extensão e pesquisa em universidades, quer de consultores ou de empresas de consultoria.

Preocupado com este fato, o Núcleo Interdisciplinar de Estudos em Gestão da Produção e Custos (NIEPC), do Curso de Pós Graduação em Administração da UFSC, tem buscado um modelo adequado às pequenas e micro empresas, principalmente do setor de confecções, bastante significativo no conjunto de empresas de Santa Catarina. Este trabalho objetiva uma descrição de um *software* produzido especialmente como um sistema de informações para auxiliar o Planejamento e Controle da Produção (PCP) de uma pequena ou micro empresa do setor de confecções. Embora estruturado especificamente para aquele setor, poderá ser utilizado, com pequenas adaptações, para empresas de outros setores, como mobiliário, metal-mecânica, cerâmica etc. O *software* foi estruturado sobre a plataforma MS ACCESS 97, porém não necessita que ela esteja instalada no computador para operar.

#### 2. COMPONENTES DO PCP DE UMA EMPRESA

 $\mathbb{R}^+$ 

Independentemente de seu tamanho ou estrutura, uma empresa tem, no Planejamento e Controle da Produção, uma das funções mais importantes de todo o sistema produtivo. Segundo MACHLINE et al. (1972), o PCP é uma função **4**<br>14<br>⊂

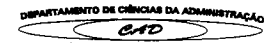

administrativa, que tem por objetivo principal a elaboração dos planos e atividades que orientarão a produção e servirão de guia para o seu controle. Em termos simples, o PCP determina *o que, quando, quanto, onde* e *como* vai ser produzido e *quem* vai produzir.

Esta definição não é unânime: RUSSOMANO (1979) identifica no PCP uma função de apoio de coordenação das várias atividades de produção, de forma a que os programas desenvolvidos possam ser atendidos com economia e eficiência; HARDING (1981) estabelece que o PCP *é,* em princípio, um sistema processador de informações, que possui uma função de transformação, que relaciona as entradas (idéias, necessidades, insumos básicos, matérias primas etc), que serão transformadas em saídas, que podem se apresentar tanto como bens tangíveis como serviços.

Pode-se concluir que o PCP é um sistema processador de informações que, facilitando as decisões sobre as várias etapas do processo produtivo, age como elemento transformador, buscando obter, a partir de insumos básicos, produtos que satisfaçam, e até mesmo excedam as necessidades dos consumidores. Considerando este ponto de vista, o PCP é uma função complexa que, na concepção de ERDMANN (1998) deve ser decomposta em três etapas, abrangendo atividades de planejamento (longo prazo), programação (curto prazo antecedendo a produção) e controle (curto prazo, durante e após a produção).

Dentro desta ótica, as atividades existentes nas diversas etapas do PCP podem ser listadas, como mostrado na figura 1:

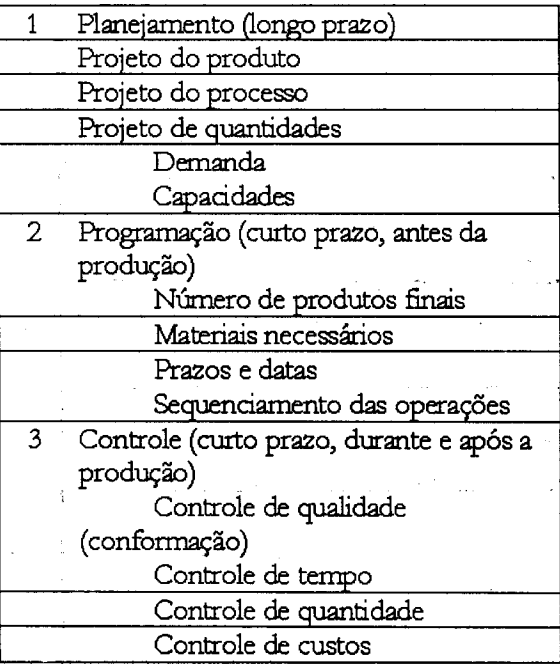

**Deporrmarsre me aduam ow**

Figura 1: atividades relativas às funções do PCP

**Fonte: adaptado de Erdmann(1998)**

#### 3. ETAPA DE PLANEJAMENTO

O planejamento da produção se constitui de um conjunto de atividades que antecedem e alimentam as etapas seguintes, a programação e o controle da produção. Nesta etapa, as principais atividades são os projetos do produto, do processo e estimativa das quantidades a produzir.

O *projeto cio produto* deve ser efetuado para todos os produtos fabricados pela empresa, e nele devem constar todas as matérias primas utilizadas em cada produto, sua procedência (opcional), a unidade em que é comercializada, a quantidade a utilizar e o preço corrente. O projeto do produto deve considerar sempre uma determinada quantidade de produtos como o lote padrão para o seu custeio. Não é comum que o projeto do produto se refira aos custos de uma unidade somente no caso da indústria em questão; isso não consideraria as possíveis economias de escala. Um exemplo de ficha com o projeto de um produto está mostrado na figura 2: 1.<br>
1. Eve ser efetuado para todos os produtos fabricados pela<br>
1. Sas matérias primas utilizadas em cada produto, sua pro<br>
1. Considerar sempre uma determinada quantidade de jo<br>
1. Seu custeio. Não é comum que o projeto d

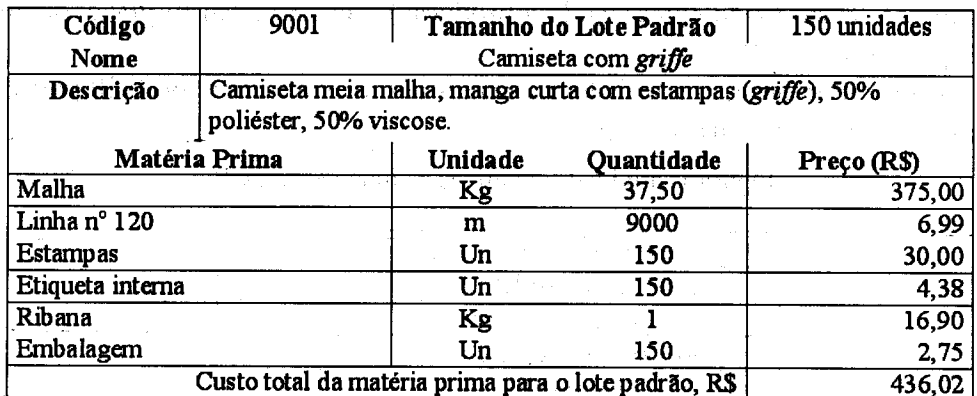

### Figura 2: modelo de ficha de produto

 $\text{m}$ a para o lote padrão, R $\text{m}$  436,02

*O projeto do processo,* da mesma forma que o projeto do produto, deve ser elaborado para todos os produtos fabricados pela empresa e deve incluir todas as operações necessárias para fabricá-lo. Os seus componentes principais são: a operação efetuada, a máquina que irá efetuá-la, a faixa salarial da operária que executará a operação e o número de horas necessárias para efetuar a operação para um lote padrão. Um exemplo de ficha com o projeto do processo do mesmo produto está mostrado na figura 3: smo produto está m

**peraktamiento de ciências da administração** 

56

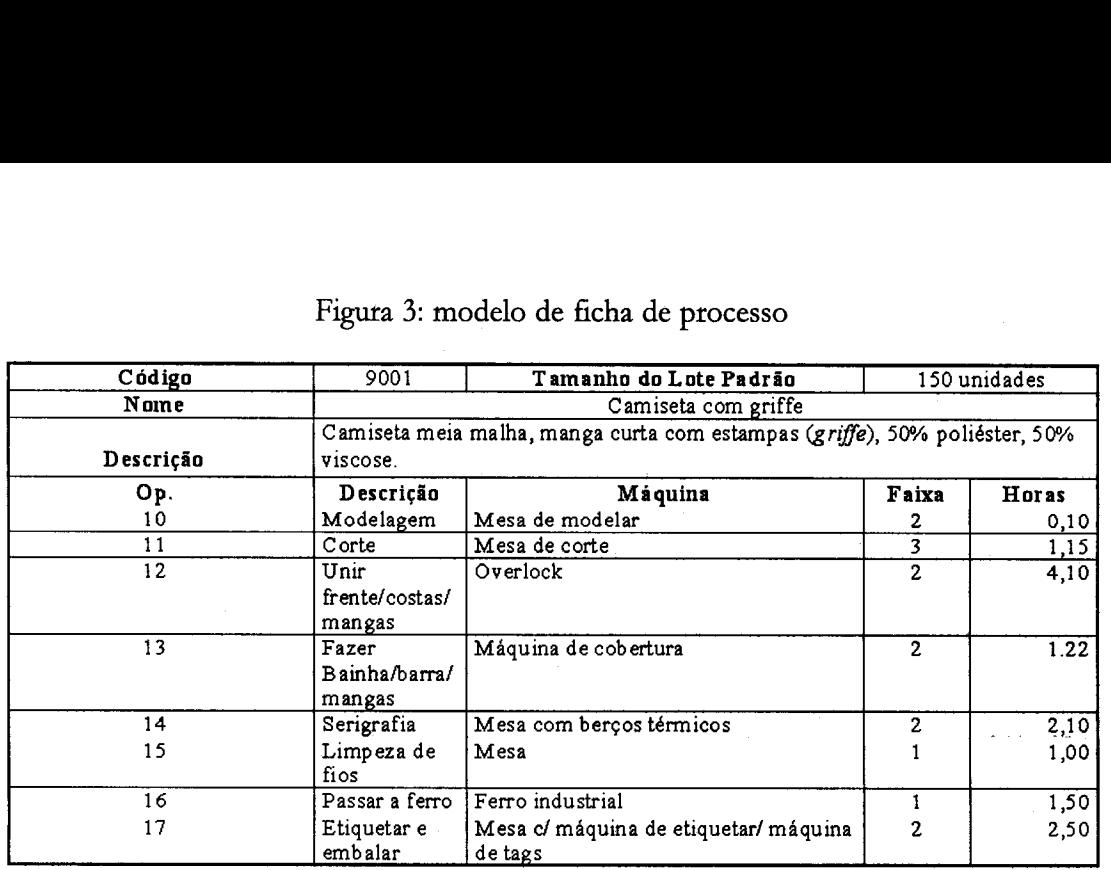

Figura 3: modelo de ficha de processo

A *estimativa de quantidades* deve incluir a projeção da demanda e a determinação da capacidade fabril. Ela visa o dimensionamento, a longo prazo, do tamanho da área produtiva (necessidade de máquinas e equipamentos), para o atendimento planejado do mercado.

## 4. ETAPA DE PROGRAMAÇÃO

A programação considera as atividades de médio e curto prazo e engloba a determinação do número de produtos finais, dos materiais necessários e dos prazos e datas de entrega. Nesta etapa, conforme SLACK (1997), há maior preocupação com os detalhes, podendo mesmo haver te-planejamento da produção para atender contingências que levem a um pequeno desvio dos planos. Como nesta etapa muitos recursos já terão sido definidos, *é* difícil efetuar mudanças substanciais, mas a programação deverá permitir pequenas mudanças ou intervenções localizadas para atender situações não previstas (greves, falta de matéria prima, indisponibilidade de equipamentos) ou necessidades de clientes.

A determinação do *número de produtos finais,* também chamada de determinação das quantidades a produzir deve ser a soma das quantidades dos pedidos em carteira acrescida de possíveis lotes adicionais definidos pelas opiniões (via intuição ou planejamento estratégico) da gerência e de vendedores. Deve ser compatível com a capacidade fabril e suas restrições momentâneas, como indisponibilidade de máquinas por manutenção preventiva ou corretiva, redução dos recursos humanos disponíveis por férias e treinamento etc.

A determinação dos *materiais necessários é* uma função do número de produtos finais estabelecido e do projeto do produto. A determinação dos materiais implica na  $\frac{1}{\epsilon}$ 

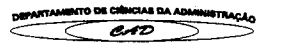

quantificação de matérias primas e componentes, proporcionais ao número de produtos a produzir, considerados os estoques existentes, as matérias primas ou os componentes comprometidos com pedidos anteriores e os que se acham em processo de aquisição.

A definição de *prazos e datas de entrega* irá sempre depender do tempo calculado entre a efetivação do pedido e a entrega dos produtos encomendados. Este tempo, chamado de *lead time,* deve ser do pleno conhecimento da empresa e pode variar para um mesmo produto, dependendo de circunstâncias aleatórias ou imprevisíveis, como manutenções, redução da disponibilidade de recursos humanos, atrasos na entrega de matérias primas , componentes etc.

Os prazos decorrem da características do processo de produção considerado, dada uma certa disponibilidade de recursos (capacidade). O resultado final (prazo para entrega) decorrerá do ajuste entre a carga (determinada pelos tempos de processo) e o ajuste da capacidade.

O *seqüenciamento* define a ordem de fabricação de todos os pedidos que estão em carteira, considerando a disponibilidade das máquinas e equipamentos existentes, de forma a evitar ociosidade das máquinas e reduzir ao máximo o *lead time.* Nas pequenas empresas de confecção, é efetuado de forma manual, sem a ajuda de *softwares* específicos, utilizando basicamente a seqüência FIFO *(first in — first out,* primeiro a entrar, primeiro a sair), a menos de solicitações especiais ou falta de matérias primas.

#### 5. A ETAPA DE CONTROLE DA PRODUÇÃO

controle da produção é uma das etapas vitais do PCP, pois a fabricação de qualquer produto pressupõe um controle do que foi fabricado. Este controle geralmente é mal interpretado, associado à restrições e punições. Para ZACCARELLI (1986), o controle tem uma função de guiar e regular as atividades da empresa por meio de decisões e ações, com o propósito de atingir determinados objetivos. Outros autores têm definições complementares:

BURBIDGE (1981) esclarece que os objetivos do controle são assegurar um *feedback* regular e preciso sobre o desempenho na consecução das metas estabelecidas;

Para TUBINO (1997, p.184), o objetivo do controle é "fornecer uma ligação entre o planejamento e a execução de atividades operacionais, identificando os desvios, sua magnitude e fornecendo subsídios para que os responsáveis pelas ações corretivas possam agir".

controle pressupõe basicamente as seguintes atividades: o controle de quantidades, de tempos, de qualidade e de custos.

*controle de quantidades* é importante no sentido de determinação do número de unidades perfeitas que resultaram de um pedido, se houve necessidade de produção adicional devido a defeitos no processo ou nas matérias primas, ou mesmo se houve

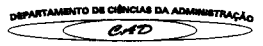

necessidade de retrabalho. Estes fatores têm grande influência nos custos, na qualidade dos produtos e no próprio *lead time.*

O *controle de tempo é* importante pelo aspecto ganhador de serviços por ele representado (PALADINI, 1993). O controle de tempo está associado à redução do *lead time* para aumentar a velocidade de entrega dos produtos encomendados.

O *controle de qualidade* também é aspecto importante na produção, principalmente quando se considera que, no cenário atual da produção, a qualidade é dita *compulsória:* FERNANDES e COSTA, (1996, p.177) explicam que "para sobreviver, qualquer negócio precisa atender aos padrões mínimos de qualidade oferecidos pelo conjunto de indústrias ou empresas de um ramo de negócio. É o que denomina de *qualidade compulsória".* Assim, a qualidade deixa de ser uni aspecto a perseguir, assumindo o papel de critério qualificador da empresa nos fornecimentos, embora nem sempre a qualidade seja um critério ganhador de pedidos Em palavras simples, sem qualidade não há sequer consideração; com a qualidade, pode-se analisar outros critérios como preço, tempo etc.

Finalmente, o *controle de custos,* que não deve ser considerado como superior aos demais controles mas *é,* certamente, estratégico por sua responsabilidade sobre um dos critérios ganhadores de pedidos, o preço final dos produtos fabricados. MACHLINE (1992) enfatiza o administrador cada vez mais preocupado com a redução de seus custos, e esta preocupação tem aumentado cada vez mais com a crescente competitividade que o mundo está experimentando.

## 6. ESTRUTURAÇÃO DE UM MODELO DE SOFTWARE DE PCP PARA UMA PEQUENA OU MICRO EMPRESA.

Um modelo pode ser definido como uma representação da realidade que visa à explicação do comportamento de determinado setor do mundo concreto. Esta definição, feita por BUFFA, *apud* MACHLINE (1992), tem uma complementação que mostra a direção a ser tomada para a estruturação de um modelo adequado ao PCP de uma pequena ou micro empresa. A construção de um modelo é tarefa delicada, tanto mais quanto maior for o número de variáveis em jogo. Porém, em muitas situações, apenas um número restrito de fatores intervêm, permitindo a análise quantitativa do problema, ainda conforme MACHLINE (1992).

Considerando as suas características específicas, estruturou-se um *software* para o PCP das pequenas e micro empresas, tendo por base algumas simplificações, julgadas .necessárias. O modelo tem como base quatro bancos de dados, onde estão gravados, no primeiro, os dados do projeto de todos os produtos, no segundo, os dados relativos ao projeto dos processos de todos os produtos, no terceiro, os dados gerais que permitirão o completamento da apuração dos custos e no quarto, os dados relativos às máquinas existentes na empresa. Como resultado, o programa abordará, na etapa de planejamento, o projeto dos produtos e dos processos; na etapa de programação, a definição do número

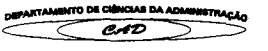

de produtos a fabricar ou materiais necessários e, finalmente, o controle dos custos.

Desenvolvido na plataforma ACCESS 97, o programa, em sua forma final, consiste em um módulo executável (.EXE) de pequeno tamanho (cerca de 1600 kB), executável a partir do Windows 95. Não é necessário que o usuário tenha instalado o ACCESS 97 em seu computador para trabalhar com o programa. Pode-se fornecer as bibliotecas e rotinas necessárias para o perfeito funcionamento do programa sem a instalação do ACCESS 97, caso em que serão necessários cerca de 13 MB de espaço livre em disco rígido para a sua instalação completa.

O fluxograma simplificado do programa está mostrado na figura 4:

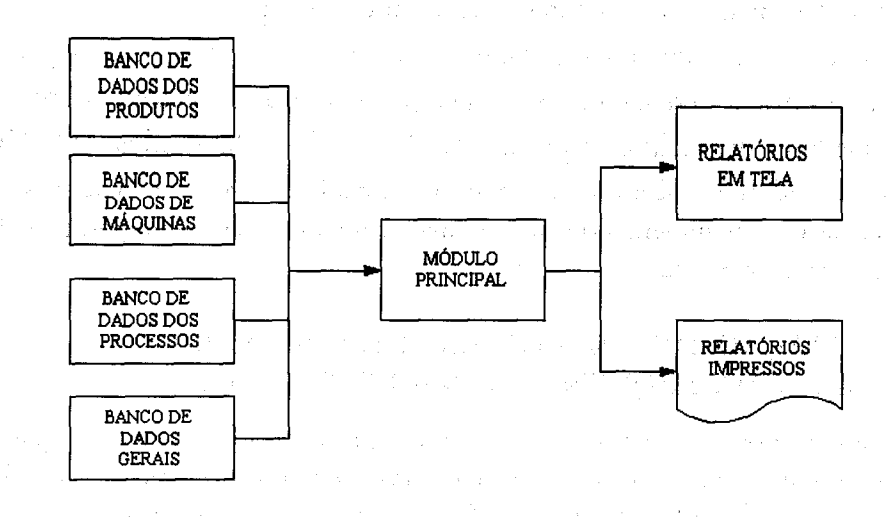

#### Figura 4: fluxograma simplificado do programa PCP-PME

## 6.1 APRESENTAÇÃO DO PROGRAMA - CASO EXEMPLO

A tela de apresentação do programa PCP-PME tem o aspecto mostrado na figura 5:

Figura 5: tela de apresentação do programa PCP-PME

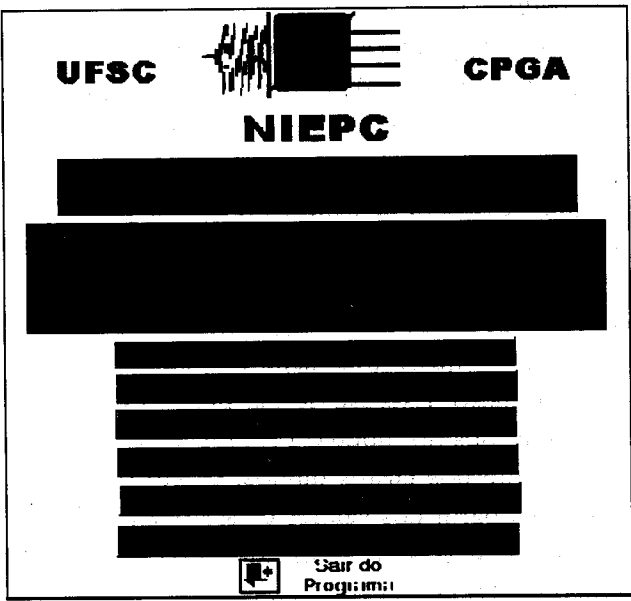

Inicialmente, deve-se introduzir as características de todos os produtos fabricados pela empresa, o que é feito no módulo PRODUTOS. Para exemplificar, suponhamos que uma determinada confecção, tenha os seguintes produtos:

9001 - Camiseta com griffe

9006 - Camisa de tricoline

9061 - Blusa túnica

9253 - Calça anarruga

9353 - Bermuda de kanvas

Neste módulo tem-se, inicialmente, a identificação do produto, através de um código que o vinculará aos componentes do produto e às operações do processo. A identificação é feita através do código, nome do produto e sua descrição. Deve-se também dimensionar o tamanho do lote padrão para este produto. O estabelecimento do tamanho é decorrente da inconveniência de considerar preços de matéria prima para uma unidade do produto, além do que, dificilmente a empresa permitirá encomendas de pequenas quantidades.

Em seguida, deve-se gravar os dados relativos ao projeto do produto, que são os diversos componentes (matérias primas, unidades em que são vendidas, quantidade necessária e preço da matéria prima para o lote padrão definido).

Após gravar os dados relativos aos componentes do produto, deve-se gravar os dados relativos às operações do processo. Para cada uma das operações do processo, deve-se informar o número e o nome da operação, a máquina executora (caso haja), a

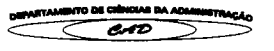

faixa salarial do(a) operário(a) e o tempo total necessário para executar a operação em todas as peças do lote padrão.

Para permitir o custeio da produção, os dados relativos às máquinas e equipamentos devem ser gravados no banco de dados correspondente, no módulo DADOS DE MÁQUINAS: o código e o nome da máquina, a quantidade de máquinas iguais, seu custo e potência (total) em kWh. Além desses, deve-se fornecer o custo de manutenção apropriado para a máquina e o valor da depreciação anual para a máquina. Estes últimos valores podem ser estimados pelo proprietário da empresa com base em dados globais e experiência.

O próximo conjunto de dados deve ser gravado no módulo DADOS DIVERSOS. Neste módulo são gravados a quase totalidade de dados para composição dos custos diretos e indiretos de produção. Exceção se faz para os dados de custos referentes à matéria prima, que são gravados no módulo PRODUTOS.

Um outro componente dos custos diretos, os custos de mão de obra (recursos humanos) direta, é obtido a partir dos valores de salários por faixa salarial, gravados no módulo RECURSOS HUMANOS, acrescidos dos valores de encargos sociais, introduzidos no módulo DADOS DIVERSOS.

Os dados restantes, que compõem este módulo, representam o conjunto de custos que, embora característicos da produção, não são alocáveis diretamente ao produto, como aluguéis de edificios ou galpões pata as instalações de produção, taxas, telefone, impostos, combustíveis, depreciação de imóveis, veículos e equipamentos gerais, manutenção que não a das máquinas e equipamentos envolvidos no processo produtivo etc. De uma forma geral, cada empresa terá um conjunto de dados característico, e o programa pode ser adaptado com extrema simplicidade para aceitar os dados adequados.

Além desses dados, no módulo DADOS DIVERSOS, devem ser gravados os dados relativos ao valor unitário dos insumos básicos, como energia elétrica (custo do kWh). É importante esclarecer que tanto os dados gerais como os dados salariais devem ser apenas aqueles ligados à produção, devendo ser excluídos os valores referentes à administração geral, comercialização etc.

## 6.2 O CUSTEIO DE UM MIX DE PRODUTOS - CASO EXEMPLO

O custeio de um determinado *mix* de produtos, permitido pelo programa, será mostrado através de um exemplo. Suponha-se que a empresa tem a seguinte programação semanal:

250 peças código 9001 (camiseta com *griffe*) 180 peças código 9006 (camisa de tricoline) 220 peças código 9353 (bermuda de *kanvas)*

62

O programa foi estruturado para considerar uma programação semanal (comum

<sub>DEPA</sub>I(TAMBITO DE CIÈNCIAS DA ADMINISTRAC*A* 

em pequenas e micro empresas), com a semana de trabalho tendo 40 horas e um mês de 4,5 semanas. Estas definições são necessárias para determinar o rateio dos custos mensais por semana/dia/hora e, caso necessário, podem ser facilmente alteradas.

Considerando que todos os dados necessários tenham sido gravados, basta selecionar a opção *MIX* DE PRODUTOS na tela de apresentação e, ao abrir a tela correspondente, gravar os dados relativos ao mix desejado e clicar o botão ATUALIZAR VALORES DO MIX, para que os custos totais, na parte inferior da tela, sejam atualizados, como mostrado na figura 6:

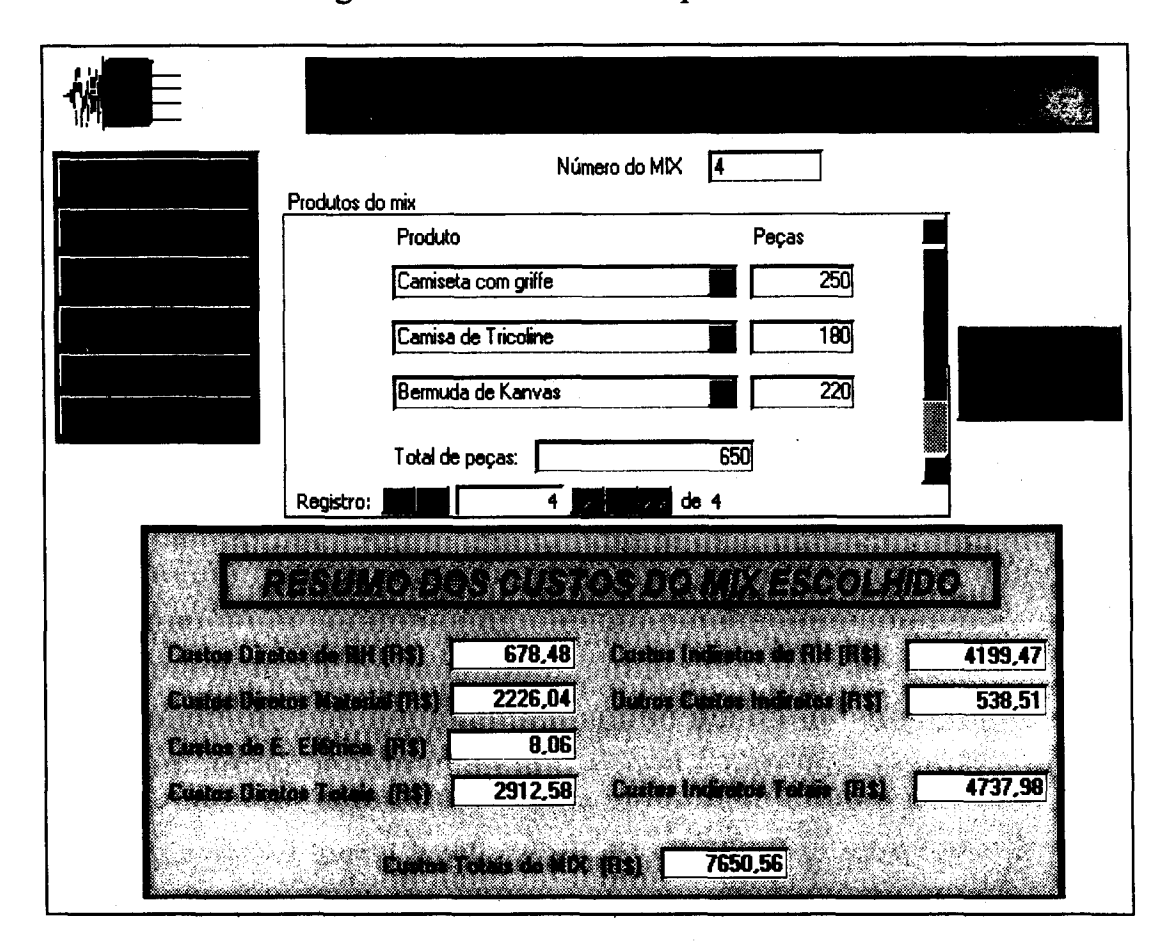

## Figura 6: custeio de um *mix* de produtos

### 6.2.1 CUSTEIO DOS PRODUTOS COMPONENTES DO MIX

Os custos dos componentes do mix de produtos determinado são mostrados selecionando-se a opção PRODUTOS DO MIX, no menu principal, que enseja a apresentação da tela mostrada na figura 7.

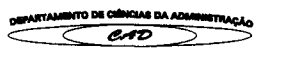

MIX: 4<br>Custo direto de RH R\$: 2<br>Custo de Materiais R\$: 2<br>Custo de E. Elétrica R\$: 2 MIX: 4 Produto: Bermuda de Kanvas **Dique na seta para** *N*<sup>1</sup> Peças: 220<br>
Custos do Lote Produzido<br>
firetes Custo RH indireto<br>
243,29<br>
Custo RH indireto<br>
3.22<br>
855,54 Custo indireto tota<br>
Custo total R\$ 2519,53<br>
Custos Unitários **N** Peças:  $\sqrt{220}$ **selecionar o MIX desejado** *Custos do Lote Produzido Custos diretos Custos indiretos* Custo direto de RH RS: 243,29<br>
Custo de Materiais RS: 609,03<br>
Custo de E. Elétrica RS: 3,22<br>
Total dos Custos diretos RS: 855,54<br>
Custos Diretos de RH (RS): 2,77<br>
Custos de Materiais (RS): 2,77<br>
Custos de Materiais (RS): 2 Custo direto de RH RS: 243,29( Custo RH indireto RS: **1505,811** Custo de Materiais R\$: **Custos indiretos R\$: [1663,09]**<br>
Custo de É. Elétrica R\$: **1663,09**<br>
Total dos Custos diretos R\$: **1663,99**<br>
Total dos Custos diretos R\$: **1663,99** Outros Custos indiretos R\$: 158,18 **Custo** de E. Elétrica R\$: **3.22(** *Custos Unitários* Custo RH indireto R\$: 6.84 2,771 Outros Custos indiretos R\$: 0,72 Custos de Materiais (R\$): os Custos indiretos R\$:<br>Custo indireto total R\$: 7,56 Custos de E. Elétrica (R\$): **0.011** Total dos Custos Diretos (R\$):  $3,89$ *Casto thritárfo total R\** 11.45(

Figura 7: tela de custos dos componentes do mix

Os custos diretos são apropriados pelo programa, que efetua a separação dos custos para cada componente, porém, a determinação os custos unitários resultou de um rateio dos custos indiretos totais apurados. Este rateio está proposto na seguinte forma:

os custos indiretos de mão de obra são rateados na proporção dos custos diretos de mão de obra apropriados para cada componente. Este rateio foi proposto por se considerar que os custos de mão de obra são independentes (pelo menos para a indústria de confecções) do tipo de material empregado, ou seja, o custo é o mesmo caso se use tecido de algodão ou de seda, desde que o operador da máquina seja devidamente qualificado.

os demais custos indiretos são rateados na proporção dos custos diretos totais apropriados para cada componente. Este rateio considera a influência dos materiais

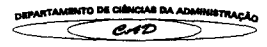

empregados, isto é, mostra a diferença entre a utilização de algodão ou seda.

Finalmente, o programa calcula os custos unitários de cada componente do mix, considerado dentro do universo de produção apresentado, isto é, dado um certo mix de produtos, cada lote de produto tem um custo total e um custo unitário, este representado pela divisão do custo do lote pelo número de peças fabricadas. Estes valores são apresentados selecionando-se o botão PRODUTOS DO M1X, na tela do menu principal e, naquela tela, selecionar o *mix* desejado, na caixa de diálogo situada à esquerda e ao alto da tela.

O programa não considera economias de escala, mas pode determinar os custos resultante do aumento do lote de um produto pela consideração de um novo *mix.* Por exemplo, se se desejasse estabelecer o novo custo unitário para um aumento da produção de camisetas código 9001 de 250 para 650 peças, bastaria estabelecer um novo *mix,* apenas alterando a quantidade e se teria os novos valores de custos.

É importante notar que com esta alteração, todos os custos são modificados, já que diminuem os custos indiretos de mão de obra, alterando, assim, todos os rateios. A comparação dos custos está mostrada na figura 8:

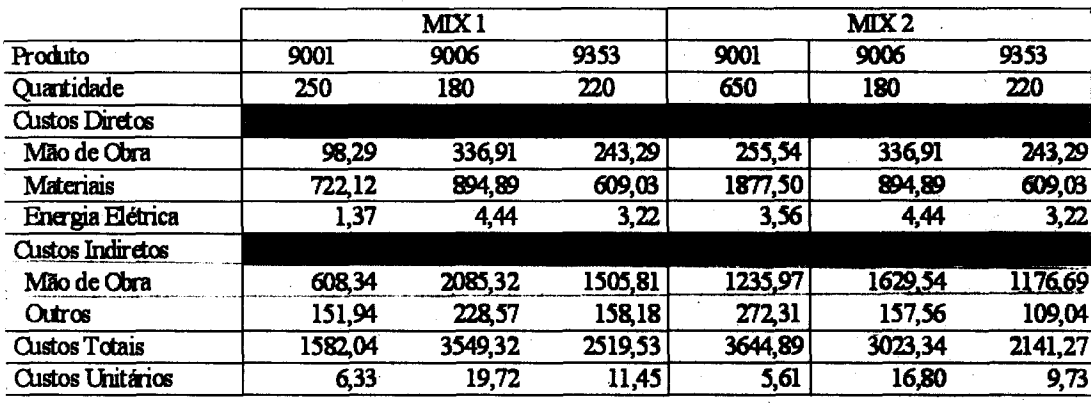

**Figura 8: comparação de custos resultantes da alteração de quantidades (valeres em RS)**

A análise desta figura mostra que, com o aumento do número de peças 9001, houve uma diminuição dos custos indiretos de mão de obra, com uni total de R\$ 157,25 passando a ser apropriados ao custo direto de produção do produto código 9001. A redução do custo indireto de mão de obra foi, posteriormente rateada entre todos os produtos, de acordo com a modelagem proposta. Os novos custos unitários foram reduzidos, conforme mostra a tabela da figura 9:

> **MIMO DG ~MAI DÁ AlisalaeTRAw. CAD**

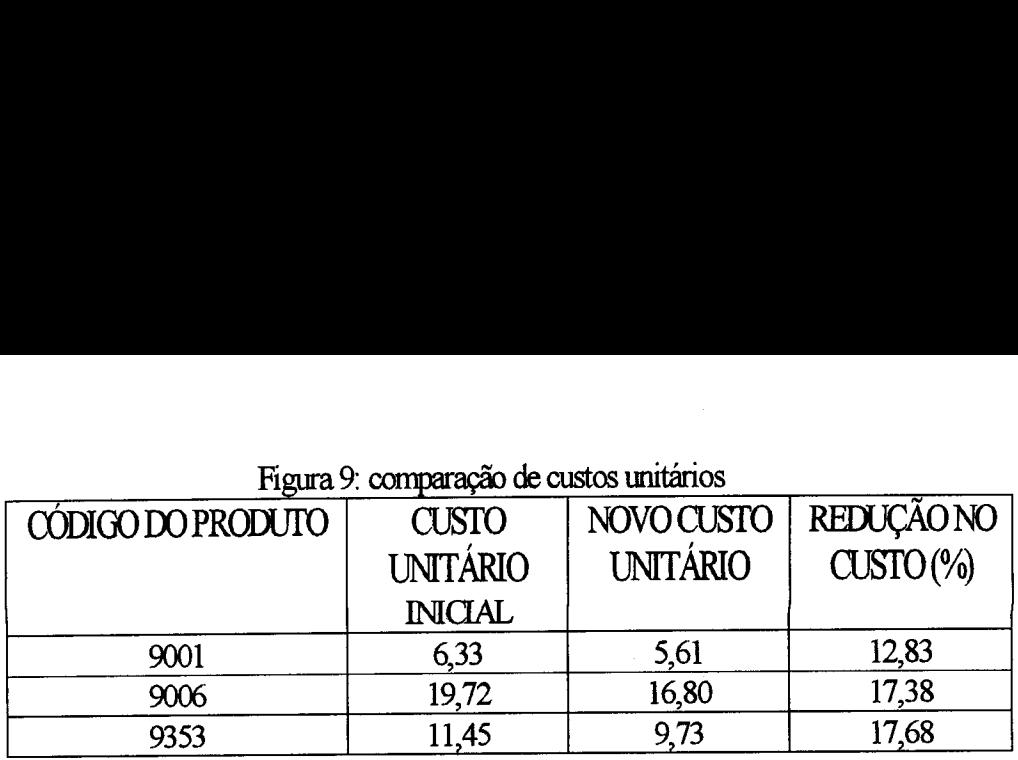

## **LIMITES DE USO DOS BANCOS DE DADOS**

É importante esclarecer que a plataforma ACCESS permite manipular um número muito grande de registros, cerca de 1 bilhão. Assim, para uma empresa de pequeno porte, não deverá haver problemas quanto à capacidade de armazenagem e manipulação dos dados relativos aos produtos, máquinas, dados diversos e dos cálculos de custeio, para o *mix* e seus componentes.

#### 8. CONCLUSÕES

O trabalho descreve, inicialmente, uma estrutura de planejamento, programação e controle da produção, caracterizando cada uma destas funções através de seus componentes. Esta estrutura serviu de base para a concepção de um modelo que atendeu a uma pequena empresa de confecção, segmento este que tem uma grande importância econômica e social no estado de Santa Catarina.

Imagina-se que empresas similares apresentem um funcionamento semelhante, o que permitiria, com algumas modificações, estender o aproveitamento deste modelo e do *software* desenvolvido. Deseja-se ressaltar, no entanto, que os autores entendem que, em qualquer organização específica, deve merecer atenção e soluções específicas. Isto significa que se deve sempre diagnosticar, levantar necessidades de informações, modelar o sistema e, somente então, propor a adoção de um determinado *software.*

Do ponto de vista operacional, deve-se enfatizar que o *software* proposto *é* de fácil utilização, podendo ser utilizado por computadores pessoais, apresentando interface amigável e autoexplicativa, ocupando pouco espaço no disco rígido.

Quanto aos resultados em si, requer a utilização e a disponibilização de dados do planejamento da produção (projeto do produto e do processo), o que permite, com base no número de produtos a fabricar, calcular os materiais necessários e controlar os custos envolvidos, respeitado certo horizonte de tempo.

Entende-se o PCP proposto como oportuno, tanto pelos resultados que pode produzir, como pela estrutura de informações que impõe, que esta, embora minuciosa, respeita e considera a maneira de pensar do pequeno empresário.

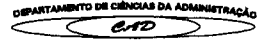

I. I

## 9. BIBLIOGRAFIA

BURBIDGE, John L.. *Planejamento e controle da produção.* São Paulo : Atlas, 1983.

- ERDMANN, Rolf Hermann. *Organização de sistemas de produção*. Florianópolis: Insular, 1998
- FERNANDES, Aguinaldo Aragon e COSTA NETO, Pedro Luiz de Oliveira. O significado da TQM e modelos de implementação. *Revista Gestão e Produção.* São Carlos, SP: Editora da UFSCar, v.3, n.2, p.173-187, ago. 1996
- HARDING, Hamish Alan. *Administração da produção.* São Paulo: Atlas, 1981
- MACHLINE, Claude. O modelo de custo mínimo na administração da produção. *Revista de administração de empresa.* São Paulo: RAE, ano 33, n 2, mar/abr 1992, p 76-89
- MACHLINE, Claude; SÁ MOITA, Ivan; WEIL, Kurt e SCHOEPS, Wolfgang. *Manual de administração da produção.* Rio de Janeiro: FGV, 2. ed. 1972.
- PALADINI, Edson Pacheco. *Gestão da qualidade no processo.* São Paulo : Atlas, 1995.
- PEREIRA JR, Paulo Jorge C. e GONÇALVES, Paulo Roberto S. *A empresa enxuta.* Rio de Janeiro: Campus, 1995.
- RUSSOMANO, Vítor H. *Planejamento e acompanhamento da produção.* São Paulo: Pioneira, 1979.
- SLACK, Nigel et al. *Administração da produção.* São Paulo : Atlas, 1997
- TUBINO, Dálvio Ferrari . *Manual de planejamento e controle da produção.* São Paulo : Atlas, 1997
- ZACCARELLI, Sérgio B. *Programação e controle da produção.* São Paulo : Pioneira, 1986.

**DEPARTAMENTO DE CHÍNCIAS DA ADMINISTRACIA**